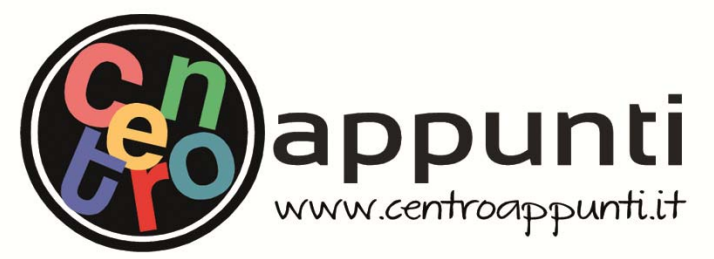

**Corso Luigi Einaudi, 55/B - Torino**

**Appunti universitari Tesi di laurea Cartoleria e cancelleria Stampa file e fotocopie Print on demand Rilegature** 

NUMERO: 2302A ANNO: 2017

# **A P P U N T I**

STUDENTE: Cavallo Federico

MATERIA: Idraulica Ambientale - Esercitazioni Complete - Dimostrazioni per Esame - Prof. Ridolfi

**Il presente lavoro nasce dall'impegno dell'autore ed è distribuito in accordo con il Centro Appunti. Tutti i diritti sono riservati. È vietata qualsiasi riproduzione, copia totale o parziale, dei contenuti inseriti nel presente volume, ivi inclusa la memorizzazione, rielaborazione, diffusione o distribuzione dei contenuti stessi mediante qualunque supporto magnetico o cartaceo, piattaforma tecnologica o rete telematica, senza previa autorizzazione scritta dell'autore.** 

ATTENZIONE: QUESTI APPUNTI SONO FATTI DA STUDENTIE NON SONO STATI VISIONATI DAL DOCENTE. IL NOME DEL PROFESSORE, SERVE SOLO PER IDENTIFICARE IL CORSO.

DIMOSTRAZIONI PER L'ESAME  $\overline{\lambda}$ DRAULICA AMBIENTALE (prof. Ridolfi) 1) Equizione di Novier-Stokes  $P(\vec{F}-\vec{A}) = grad \vec{P} - U \nabla^2 \vec{O}$ com Nr Imdici di Elmstain:  $\frac{3U_i}{2E} + U_3 \frac{3U_i}{2X_3} = -\frac{1}{\int} \frac{2P}{2X_i} + \frac{1}{2X_i} \frac{3U_i^2}{2X_3 Z_3} - \frac{1}{3} \delta_{i3}$ 2) Equazione di Combinuité  $\frac{DU_1}{DX_1} + \frac{DU_2}{DX_2} + \frac{DU_3}{DX_3} = 0 \longrightarrow dIV\vec{U} = 0$ com gli indici di Einstein:  $\frac{2U_i}{2X_i}=0$ 3) Equaziane del Mato Medio  $\frac{2U_i}{2k} + U_3 \frac{1}{2X_i} + \frac{1}{2X_i} = -\frac{1}{8}\frac{1}{2X_i} + \frac{1}{2X_i} + \frac{1}{2X_i} = -\frac{1}{8}\frac{1}{8}$ 3.1) Egraziane di Regnolds  $\underline{DU_{i}} = -\frac{1}{P}\frac{2}{2X_{s}}\langle Z_{i3}\rangle - 8\delta_{i_{3}}$ Stemsiami di Regno lds

wolenz - fluch de mescelaments  $-$  jette som ).  $-$  SCIa  $Q^-$ Internations (Int qu'es, qui mon c'é), Implobaments (~ 2 52 2), 3 Canbenskeher Aubosamilibrolime (a scole diverse osservo lo stesso femomento) Les uso profile mormolizzato mes  $\vec{x}$  ( $\vec{P}$  +  $\vec{F}$  +  $\vec{T}$  +  $H_{lm}$  -  $H_{out}$ ) = 0 ->  $H_{lm}$  -  $H_{out}$  lums  $E.00e$ bo Forma del jetto:  $N = \int \int v^2 dy = \beta \int Q dy = cost$ polito outosimile:  $\frac{U}{U} = \left\{ \left( \frac{S}{S} \right) \Rightarrow U = Uc - \left\{ \left( \frac{S}{S} \right) \right\}$  $M = \rho U_c^2 - \rho^2(\frac{\rho}{\delta}) d\left(\frac{\rho}{\delta}\right) = 0$  e facadella formzione<br>-00<br>M = 1.3<br>W = 1.3<br>ecchangles  $U_c - \delta = \cos \epsilon$  lungo  $\epsilon$   $4 - N = \rho V_c^2 C_1 \delta = \cos \epsilon$  lungo x  $U_c$ <sup>9</sup>  $T\pi \rightarrow U_c = U_c(x, N, \rho)$  <br>  $U_c \propto \sqrt{\frac{N}{\rho x}}$ Alla fine broro che il jetto si apre limismente il jetto scopre & UX  $S<sub>c</sub>$ Mondaments de ll'Energia mer jette (Sunza le bre component)  $2\frac{9}{25} = 0\frac{9}{28} - 1259 - 551 - 351 = 2$  $A=O$  fusso strecomeno  $rac{\delta}{\delta t}$ D: Vousz de energio bimso x, é les els de conergir el sebo mello zomo centrele,<br>pou allon bonomolosi manimano de l centro in azero<br>3 : Arura de l roctex sóretesims, e colou ele rebo l courso, el metro medio biodispio Emergetico  $\circled{3}$ (B: Samo le dissipazioni burbalemée che imamitemsamo in vila gli albu ī 2: E il frante de combitté, ést jette che si allaire (reiso y).<br>Ils a y abbe man es samo pour De D che suporniscama, quandi aurinne.  $\widehat{z}$  $\tau$ D: 1 tamme de trasporto, de brasporturo energa el fronte Perd EMELHELIC

9) Cicho del Borsting (Appumbl) PROCESSI DI TRASPORTO 10) DIFFUSIONE MALECOLARE Leye de Fick 9 = - D. VC<br>Leye de Fick 9 = - D. VC<br>affinitione  $\left(\frac{m_{a}ss_{o}}{\sqrt{a}lumc}\right)$ - Merersibile<br>- fluido fermo<br>- repido e poilembo  $\frac{d}{d} \frac{d}{d} \frac{d}{d} \frac{d}{d}$ si difformate per vibrazioni bo le malecale Come sidiffonde la massa C mello spazio Eg di bilomero gdydedt Jumjo x) (m-out : - 39 dxdy dzdt<br>lumjo x) (m-out : - 39 dxdy dzdt<br>lumjo x) (1 : - 39 dzdydxdt<br>lumjo z) (1 : - 39 dzdydxdt im. 1 Sommo  $\frac{2m}{2t}$   $\frac{(2dV)}{2t}dt = \frac{2C}{2t}dVdt$ <br>  $\frac{2M}{2t}$   $\frac{2C}{2t}dVdt$ l. E E  $\frac{dV}{dt}$  dvok = - div g oly of E date che  $q=-\Delta\ \nabla C \rightarrow \begin{cases} \frac{\partial C}{\partial t} = \Delta \ \nabla^2 C \end{cases}$  $\frac{SC}{DE} + dmg = 0$ Proprets: 3) E'limeare (se D=cost). Dirembo man limeare se D=D(C) (per CM)<br>3) Devinte spazorli par : man comparto da dore jurolo. Dembob temporale prima: imparto da dore jurolo<br>3) Im N.S c'é un termine diffusivo (g(F-Â) = Vp - u V<sup>2</sup> 14) Equisione Paraboisca -> la soluzione mon processere pour difficile delle comme anni imizioli.

11.1) Composizione della Junziane mabbone 12) Esempio Aperbura di von sebbs<br>Ali Et  $\sqrt{x}(x) = C(x, t=0)$ Sulla simple A foeir la somma (1) seusa influenzire é uma funzione jadimo  $\sigma(x) = \int_{0}^{1} \frac{x}{x} \cos nx \, dx$ quand  $C(x, t=0) = C_0 \cdot C(x)$  $C(x,t) = \int \frac{100}{\sqrt{6\pi\Delta t}} e^{-\frac{(x-\frac{6}{3})^2}{4\Delta t}}$  $\rightarrow \frac{de\{1, 1, 2, 3\}}{b}$  $C = \frac{C_0}{\sqrt{\pi}} \int_{-\infty}^{\frac{\sqrt{x}}{\sqrt{x}} + \sqrt{x}} d\theta$  Speeceling  $\frac{C_0}{\sqrt{\pi}} \left[ \int_{-\infty}^{\infty} e^{-u^2} du \right]_{-\infty}^{\frac{\sqrt{x}}{\sqrt{x}}}$ <br>  $\frac{C_0}{\sqrt{\pi}} \left[ \int_{-\infty}^{\infty} e^{-u^2} du \right]_{-\frac{\sqrt{\pi}}{\sqrt{x}}}$ <br>  $\frac{C_0}{\sqrt{x}} \left[ \int_{-\infty}^{\infty} e^{-u^2} du \right]_{-\frac{\sqrt{\pi}}{\sqrt{x}}}$ <br>  $\frac{C$  $er\{(2) = \frac{2}{\sqrt{2}}\} e^{-\frac{x}{6}}$ quimbe lo 1  $C(x,t) = \frac{C_0}{2} \left[ 1 + \frac{C_0 \sqrt{x}}{\sqrt{x_0 x}} \right]$  $0 < e+2 < 1$ 13) Metodo delle Immogini 11 Georgio el femamento considerando a specífico una massa x=-2L. Per simmetra in X=L auvroino jle sbessi volon de [] da desbon e da simistra e eflussi si compensanto. Cro equande ad avere una parete imperaneabile in cur il flussa é nullo  $C(x,t) = \sum_{m=-\infty}^{\infty} \frac{1}{\sqrt[3]{4\pi b\epsilon}} e^{-\frac{(x+2m2)^2}{4b\epsilon}}$  m:mosorgenti  $7 - 2$  $-2l$  $\overline{a}$ 

© Proprietà riservata dell'autore - Digitalizzazione e distribuzione a cura del CENTRO APPUNTI - Corso Luigi Einaudi, 55 - Torino / Pagina 9 di 68

Esempio: Aperbua de un setto is (convezione + diffusione)  $16)$ J.  $C(x<sub>0</sub>,t=0)=C<sub>0</sub>$  $U = C = 0$ I j  $\frac{5C}{24} + 0 \frac{3C}{28} = 0 \frac{5^{2}C}{28^{2}}$ Ì i ili uso um sR mobile (che sisposbo col flusso) :  $6 = x - Ut$   $c = t \rightarrow \frac{5}{2}$  $80561601566$ E.  $e \text{ } \frac{1}{2}$ <br>  $e \text{ } \frac{1}{2}$ <br>  $-1 \frac{36}{5} + \frac{36}{5} + \frac{136}{5} + \frac{136}{5} = 1 \frac{36}{5}$ <br>  $\frac{36}{5} = 1 \frac{36}{5} = 1 \frac{36}{5}$  $\frac{3!}{26} = -0 \frac{3!}{28} + \frac{3!}{26}$ į 推出 **IRIN**  $C(g,z) = \frac{c_0}{2} [1 - ar\{(\frac{e}{v_{bc}})\}]$ <br>Sossia<br>Social (x, b) =  $\frac{c_0}{2} [1 - ar\{(\frac{x - u\epsilon}{v_{bc}})\}]$ i. i. 17) Esempio: Afflusso di un affluente (comrezione) 21 山地 assumiamo che la [] mon dip da E  $\frac{36}{35}$  +  $0 \frac{36}{35}$  =  $0 \frac{36}{35}$  +  $0 \frac{36}{35}$ <br>=  $0 \frac{36}{35}$  = 0<br>=  $0 \frac{36}{35}$  = 0<br>=  $0 \frac{36}{35}$  = 0<br>=  $0 \frac{36}{35}$  = 0 =  $0 \frac{36}{35}$  = 0 =  $0 \frac{36}{35}$  =  $0 \frac{36}{35}$  =  $0 \frac{36}{35}$  =  $0 \frac{36}{35}$  =  $0 \frac{36$ amoloja as  $\frac{1}{\sqrt{\frac{1}{1000}}}$  $\rightarrow x$  $U \frac{36}{362} = 0.362$  $c<sub>9</sub>$  $e^{\prime}$  d'amo  $\tau = \frac{x}{U}$  $25\frac{36}{22} = 5\frac{36}{29} \Rightarrow C(z,y) = \frac{C_0}{2}[1-erf(\frac{9}{v_{45}})]$ **SER**  $C(x, y) = \frac{6}{2} \left[ 1 - \exp\left(\frac{9}{\sqrt{3\Delta x}}\right) \right]$ W. 13) Esempio: Pennocelio di una sostanza emesso puntuolimente in un compo dimoto  $3<sub>b</sub>$  $\frac{D}{2\epsilon} = 0 \Rightarrow U \frac{2C}{2x} = D\left[\frac{3c}{2\epsilon^2} + \frac{3c}{2z^2}\right]$  / Abborrerso la lastra (spesso dx) anym Um partito Mdt= Md c)e par si allorga USO UM SR SORdoke col flusso:  $C<sub>2</sub>$  $\frac{1}{2}$  si porte d uno mosso puntuole che si ollogo per diff. Notec. In 25 (lungo  $7e$ z); con  $by=b$ z;<br>  $C(Y,z) = \frac{M dx e^{a+b} - \frac{6z+2z}{4D\epsilon}}{4\pi D E U}$ , dividendo per dx la brovo su un geneuro pramo, e<br>  $V$ corotomolo che  $\epsilon v = x$  $v$ cordamdo che  $\epsilon v = x$  brova:  $C(x, y, z) = \frac{\dot{y}}{4\pi N}$ 

Per Ett c'é forte correlazione con le c.i quind il compostramento delle particelle è Influenzabo (mon Fickcomo), membre per E11 ormas el somo mvore realizzazioni, la memoira del sistema é esainta e quindi il campatamento delle particelle é indipendente box lors (Fictions) 1 Quando vole la legge diFick (E1+) la diffusione turbolemén e descrivibile come la diffusione molecolore  $\frac{3c}{56} = \frac{5^{2}c}{5^{2}+5^{2}} = \frac{5^{2}c}{5^{2}} = \frac{3^{2}c}{5^{2}} = \frac{3^{2}c}{5^{2}} = \frac{3^{2}c}{5^{2}} = \frac{3^{2}c}{5^{2}} = \frac{3^{2}c}{5^{2}} = \frac{3^{2}c}{5^{2}} = \frac{3^{2}c}{5^{2}} = \frac{3^{2}c}{5^{2}} = \frac{3^{2}c}{5^{2}} = \frac{3^{2}c}{5^{2}} = \frac{3^{2}c}{5^{2$ dare  $c \epsilon \ll 1$ doriboal moto (Ex, Ez, Ez): caeff.dediffesione burboalemón  $\Rightarrow \frac{2C}{26} = \frac{2}{2x}(2x)^2 + \frac{2}{2x}(2y)^2 = \frac{2C}{2x}(2z)^2 + \frac{2}{2x}(2z)^2$  Eq. bella biffusione turbolenta 20) DISPERSIONE PER SHEAR c'è sia mei mobi laminon de burbo lentre a) Nasce dolla presenza di un profilo di relatità Se mello una stuscia di colorante sull'osse delle y col tempo si dispone lungo il profilo delle U-> si muoire com la relactiv. Date che si allumia la C diminuisce smiscelamento/diluizione b) Combubuto della diffusione molecolore-ssisposto lunia le 3 direzioni in f. del gindiente di relocito. Teano de dispersione di Taglor - Mobo Lamimore  $\psi(r)$ Scosbonnents c'x de lle Umerbeux  $\overline{U} = \frac{1}{h} \int_0^h U(\gamma) d\gamma$  velocità media ;  $U'(\gamma) = U(\gamma) - \overline{U}$  lo scostomento dalla media  $\overline{c}$  =  $\int_{b}^{b} \ell(s) ds$  concentrazione medio;  $c'(s)$  =  $c'(s)$  -  $\overline{c}$  for sissimments readed acillo media Inizialmente domina 18 profilo di relacità, successivamente la diffusione molecalore. Agresto punto le portucelle esplorano bibbo il campo di moto (g=0). Agresto punto si avia la disp. persiseor comba grando se discosta dalla media, mon la media  $\rightarrow x$  $\overline{b}_h$ esservore la diduizione

© Proprietà riservata dell'autore - Digitalizzazione e distribuzione a cura del CENTRO APPUNTI - Corso Luigi Einaudi, 55 - Torino / Pagina 15 di 68

| Per temps lunghs (t=) il femannema é Ficturna. Torna alle coardinate (x, t):                                                                                                    |
|----------------------------------------------------------------------------------------------------|
| $\left(\frac{5\overline{c}}{5\overline{c}}+\overline{0}\frac{5c}{5\overline{x}}-k\frac{5c}{5\overline{y}z}\right)$ Equazione di Dispersione per Shear Laminare                                                           |
| Ossermzonni;                                                                                                    |
| - Se Dt allon KV. Title le particelle redomo istantamenmente il campo di moto e                                                                                                    |
| c'é pun comrezcome (tuble le particelle viagramo pr dicomente Ma stessa relacitat média)                                                                                                    |
| - Tambo pré il profilo é distante dalla media tranto pré k é elembre Se ut allor kt.                                                                                                    |
| 20.a) Paz ho circolore (tubo)                                                                                                    |
| $U(r) = U_0 \left( 1 - \frac{r^2}{R^2} \right)$ ; $K = \frac{R^2 U_0^2}{12L}$<br>$d$ cet dito<br>$\epsilon_{\text{m} \text{ (m) mod }} \sim 4200 \cdot \Delta_{\text{ (a) mod } 600}$                                    |
| 20.b) Nel moto turbodembo                                                                                                    |
| $e \in d$ spersione De diffusione burbo lembre et bassessole<br>4 $k = -\frac{1}{b} \int_{0}^{b} v^{2} \int_{0}^{e} v^{2} dv$                                                                                            |
| - In um profilo circolore (bubo)                                                                                                    |
| $k = 10, 4$ R $u_{*}$ $\frac{32}{26} = k \frac{32}{2} = k$                                                                                                    |
|                                                                                                    |
| - Im um pramo inclinato cam superfice libera (fium)<br>K = 5,93 Yux, e rate par 6> 0,5 }                                                                                                    |
| Osservaziami francli:                                                                                                    |
| (J) Se $\Delta$ é funcione del tempo cliamo $T - \int_{0}^{t} b(t) dt$ > $\frac{3C}{3T} = \frac{3C}{3x^{2}} + \frac{3C}{35^{2}} + \frac{3C}{25^{2}}$                                                                     |
| (I) laso Amsobopo (ho bx, bx, bz): $\xi = x\sqrt{\frac{b}{b}}$ ; $\eta = y\sqrt{\frac{b}{b}}$ ; $\zeta = z\sqrt{\frac{b}{b}}$ $\Rightarrow \frac{3c}{b} = \frac{3c}{3\zeta} + \frac{3c}{3\zeta^2} + \frac{3c}{2\zeta^2}$ |
| (#) Se la relation v é funzione della C: 36 + C 30 = D 32 Eg. d. Burgher                                                                                                    |
| III) Se No reazioni di decodimento chimiche $\frac{3c}{36} = -\frac{1}{3}\frac{c}{6}$ (finiterso $c = c_0 e^{-kt}$                                                                                                    |
| l'equivance disembon: $\frac{3c}{56} = 5 \frac{3c}{3x^2}$ - KC termine di decadimento                                                                                                    |
|                                                                                                    |

 $21.2)$  Fase B la forma é a pennacción a  $e^{-\left(\frac{\varphi v}{\sqrt{2\pi}}\right)}$ La soluzione di  $C(x,y)$  semza le parebi sarebbe  $\Rightarrow C(x,y) = \frac{y}{d\overline{v}\sqrt{4\pi \frac{e^{2}x}{u}}}$ Com le parche (metodo delle sorzente immozine):  $\frac{C}{C_{0}} = \frac{1}{\sqrt{6\pi x}} \sum_{m=0}^{+00} \left\{ e^{-\left[ -\left( 9-2m-90\right)^{2}/4x^{2}\right] + e^{-\left( 9-2m+90\right)^{2}/4x^{2}\right]}} + e^{-\left( 9-2m+90\right)^{2}/4x^{2}\right\}}$ dove  $x' = \frac{x \varepsilon_{\tau}}{vw^{2}}$  ;  $y' = \frac{y}{w}$  ;  $\zeta_{0} = \frac{y}{d\overline{v}w}$  ;  $y_{0}$  : pasizione in wi immedo la sostanza - profilo in coso de immessione combiale po= 0,5  $\frac{c_{\ell_0}}{s}$ <br>  $\frac{c_{\ell_0}}{s}$ <br>  $\frac{1}{s}$ <br>  $\frac{1}{s}$ <br> - Se intere de la sorgente se una spanda (immovine: furme lorge doppio -> W=2W): x= XET -><br>-> L= 0,4 UW2 la lumpterra dopo la grade termina la fase B graduplica. - Se 18 frume fr una curre da pré misceloziane (cavendre elier) -> E+ = 25 vd S la 2 diminuisce de un ordine de janneezza  $21.3)$  FASEC Se sa che k = 5,93 dux (Elder) mer frumes, ma mella realta se baramo sa los malto mossion. Questo perché Elder sindom comoli rebbonjahri (mel fiume il profilo ) e basevara la dispersione lampibudimale (ele apisce su scale malbo majoran). Se si comoscesse la jeametra e il campo di moto si arrebbe:  $K = \frac{1}{A} \int v' d \left[ \frac{1}{\epsilon_{\tau} d} \right] v' d d\tau d\varphi d\varphi$ malificano el profilo del fivime a 5252 Temendo presente: per le quilité 1) l'effetto delle curre (covembs a elica E+1 guindi K+, imaltre un guindi K+) 2) l'effetto delle zone morbe (le sostranze Nsbormano): sponde inejalan rezebrziane Npana (idem, la rezebrz nellenbril flusso), zame iparreiche (la sostanza ha infeltanto)

TRASPORTO SOUDO AL FONDO 25) I Cutevo di moto incipiente: Velocità Cubica L'erosione avriene se il fludo ha una cerba refoliba: Mata incipiente Qualé 12 rafore de refocito enbica albre la quale mizia el basparto? ASA forza di immoderamento (lift): doruto a Bermavilli elle temple a statior la dal forodo<br>del fuero di altribo (dros): temple a braseimare la partice lla mosieme al flusso coeff. de forma demainte fluido Area framtale Caeff. de forma  $R_i = P - S_A = K_3 (f_s - f) g d^3$  ;  $F_d = \frac{1}{2} f C_0 A \cdot d^2 \cdot y - K_1$  ;  $F_f = \frac{1}{2} f C_1 A \cdot d^2 \cdot y - K_2$ coefficente relocitor coefficente peso immerso  $\rightarrow$ lumjo x: Risema+Fd forze //  $t)$ lumjo p: Ricosa + Fl forze 1  $f$ ora d'obbuto<br>  $f$ amjo $f$ o d'obbuto  $\Rightarrow$  Risema + Fd =  $\ell$ z $\varphi$  = Sisbocco dal famila se Forze! =  $4y^2$ subset torze<br>  $V_1$  bossa-Fx<br>  $V_2$   $V_3$  cerco<br>  $= 2k_3(k_8\varphi \cdot cos\varphi - sem\varphi)$ <br>  $= A$ <br>  $(\frac{P_3}{P}-1)gd$ <br>  $= (S_3 + C_2 + C_1 + C_2 + K_3 - log\varphi)$ <br>  $= A$ <br>
per particule sfenche e costante Se Ug > Uenbico la porticella si streca. [-Brans Ugg & Va) + importante Ma che mare uso per la Ugg -Corbens --Per reflocitor del flusso al fondo uso la reflocitor media entre  $v_{cr} = \frac{a}{A}$  che awn dol-26) DIAGRAMMA DI HJUPSEFOM  $U_{C_{r}}$ Si ossern, in base alle u del fivime, se Erosiome  $(m/s)$ le particelle di diametro d sedimentano, gedimentazione Tresports remyono basporónde, o erose.  $d$  (*mm*)

Diagnomma de Shield (In pianura 20)  $\theta_{*} = \frac{z_{0*}}{(x_{s-}\})d$ TRASPORTO  $Sbeld$   $C=0.06$  $c - \frac{1}{2}$  $EellerC = 9,047$ TRASPORTO  $\pi^{\circ}$  Confiden  $R_{e_{\star}}$ I°En 860: rappresenta le condizioni idradimamiche di equilibuo limite nelle grali 18 dametro d delle particelle é più piccalo del sobbistrito viscoso m cui si brommo e che le protegge dolla turbo lemza. I P broks: rejune di bromsizione: la mobilità delle particelle sia dolla riscosità ese dolla dimensione delle stesse IIIº En Uro: Le particelle, che fammo parte della scabrezza, bucano il sobbostrito viscoso e samo completamente espaste alla burbalenza. La vissaita é Imdeterminante e di conseguenza Reynolds (Re = "1) é iminfluente. 30) Diagrammo de Shield modeficato Si é eliminato la dipendenza di Ex e Rex do Ux introducendo la j granderra  $\theta_c = \frac{c_{\text{c}}\omega_{\text{obs}}}{(s_s - s) d} = \frac{v_*^2}{\Delta g d^3}$ , dove  $\Delta = (s_s - s)$  $\sigma_c$  $\mathcal{O}_c = 0.22 \, \delta_x^4 + 0.06 \cdot e^{-47.77 \, \delta_x^4}$ B  $\theta$ j Dx= d 3 g/s drametro di abbuto  $40<sup>°</sup>$  $N$ aba  $D_x \rightarrow \Theta \rightarrow \tau_0 \rightarrow U \rightarrow Q$ Ossermzioni 

Teoria di Kalimske (1947)  $33)$ Va a regionare sulla 95 de m = secondo passa letto od obres otbraverso una sezione di combiallo sezione in eu sono presenti le particelle de saranno sollerate e passemmno abbraverso Area de quella sezione la sezione di combiallo. N° de particelle present in quell'area :  $N = \frac{D_S \cdot L}{R_A - d^2}$ Tubborio a causa della tubalemza le particelle de effettimmente si muorono sandil 35%.  $N_a = N \cdot 0.35 = p \cdot N$  $N_a = N \cdot \widetilde{0.96} = p \cdot N$ <br>La port de salido quindi Nimone:  $q_s = N_a^* \cdot (k_3 d^3) = \frac{B_s \cdot p}{k_1 d^2} (k_3 d^3) = K_a d p v_s$  $\frac{q_5}{d \cdot v_x}$  =  $k_0 \cdot p \cdot \frac{v_5}{v_x}$  =  $\frac{(m \omega_3 m/b_x)}{v_x}$ In termini adimensionali: coeff. de forma Per bronne Us9 Ipotesi: = Vs=Uz le poutrce/le si muorono com la relacité del flusso  $P(v)$ II) Ce burbolemão > Supponzo la relación del flusso essere uma zaussiama e chiamo Us la media delle (disbubuzioni divelocità > Ucrieua.  $\rightarrow$   $o_{\ell}$  $U_5 = (v - v_{c}) \cdot \rho(v) dv$ - Salvzione grafica tocr Trova Coc usando Shield e dol infico Neavo  $9s$  $\overline{\tau_{\text{\tiny Q}}}$ - Solvzrone amalibra  $\frac{q_s}{v_{*}d}$  =  $1.5\left(\frac{z_{0}a}{z_{0}}\right)^{1/2}\cdot\left(\sqrt{\frac{z_{0}}{z_{0}}a}-1\right)^{5/2}$  Formula de Kalimste-Pezzoli  $6000/$ e par broiro  $q_s = \cancel{\phi} \, d \overline{v_g \Delta d}$ 34) Forancefor di Einstain

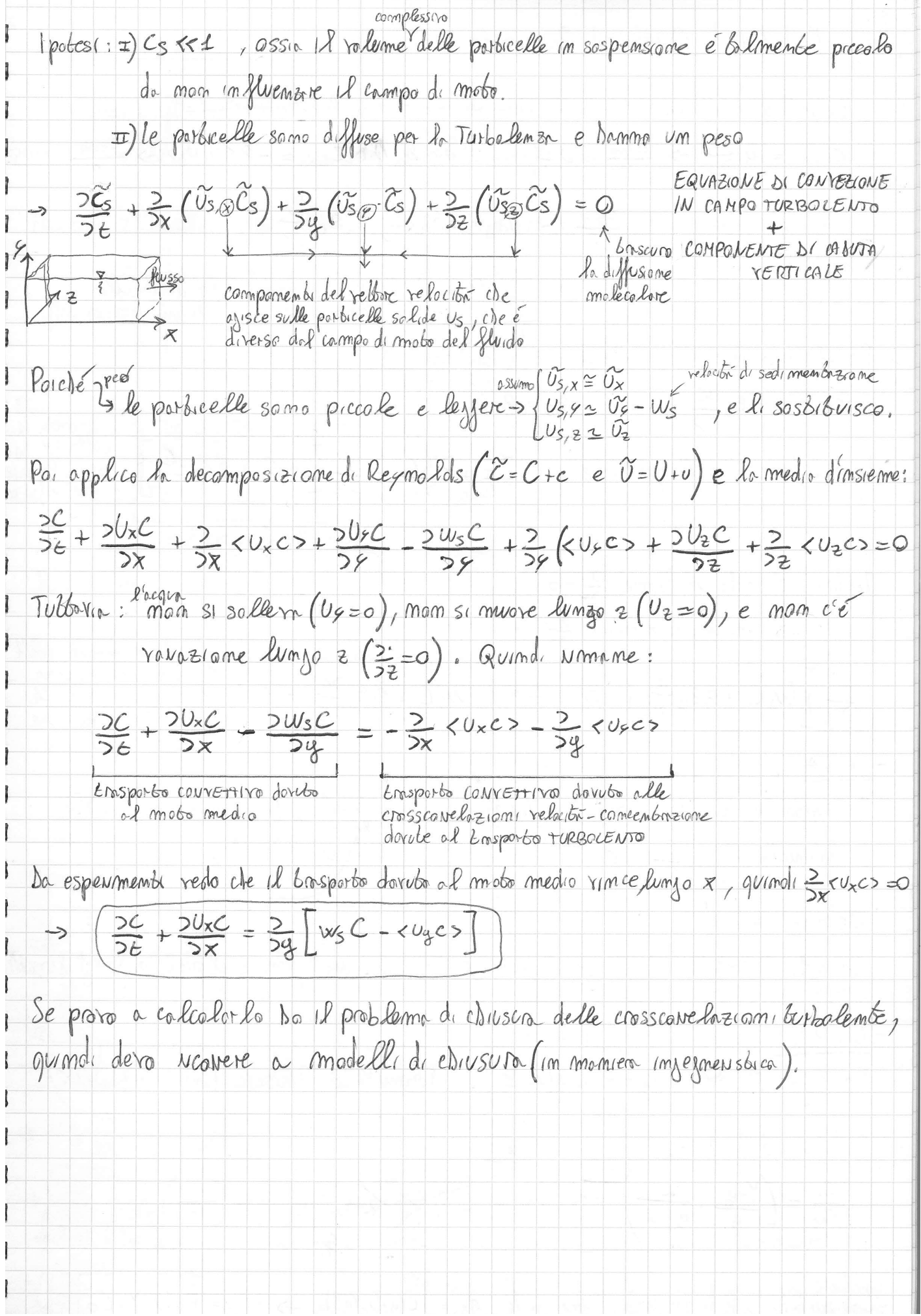

© Proprietà riservata dell'autore - Digitalizzazione e distribuzione a cura del CENTRO APPUNTI - Corso Luigi Einaudi, 55 - Torino / Pagina 25 di 68

38) NORFODINAMICA FLUVIALE Corrente fluroto che si miore in un foondo deformatoile -> mascomo delle forme Navier-Stocks - stroppidobs - vso le correntes -> Eguazioni di de Soint Vemant Ipotesi: I) Timelbone sostrinzialmente rebbilimee parallele (per le covent) I) if  $\kappa$  per avere la superfue prezonnebusa sul pelo libera (h = zg+Y) II) La covente é turbolembr (d21) > profile di u quesi pialto > u=cost pabilla laY.  $\pi$ ) Pressione idrosobien  $\pi$  p=po+ $\tilde{\rho}_1^2 h$  $E$  $\begin{cases} 28 + \frac{U}{3} \frac{5U}{25} + \frac{1}{3} \frac{5U}{25} = \lambda_3 - 5 \end{cases}$  Eq. di conservacione della grandità di moto  $D($ 自旋 SAINT Eg. de combinuits  $\frac{1}{2}$ <br> $\frac{1}{25}$   $\frac{1}{25}$   $\frac{1}{25}$   $\frac{1}{25}$  = 0 J No due incornite  $y(s, \epsilon)$  e  $v(s, \epsilon)$ **ILI ELI** Per terrere combo del folbo che oro il fando nuia definisco: Ę E.  $m = n (s, t) = \frac{543}{35}$  $h = m + Y$ E  $m<sub>b</sub>$ Quimde sostituises il melle pumo equasione e cambio SR (s, è) > (x, è):  $\frac{58}{24} + \frac{6}{8} + \frac{3}{8} + \frac{1}{8} = -\frac{3}{8} - 2\frac{3}{8} = -2\frac{3}{8} + \frac{3}{8} = -2\frac{1}{8} = -2\frac{1}{8} = -2\frac{1}{8} = -2\frac{1}{8} = -2\frac{1}{8} = -2$  $= 3x + 2x + 3x + 3x + 4x$ <br>  $= 3x + 2x + 3x + 3x + 4x$ <br>  $= 0 \rightarrow 0 + 12x + 4x$ <br>  $= 0 \rightarrow 0 + 12x + 4x$ <br>  $= 0 \rightarrow 0 + 12x + 4x$ <br>  $= 0 \rightarrow 0 + 12x + 4x$ <br>  $= 0 + 12x + 4x$ <br>  $= 0 + 12x + 4x$ <br>  $= 0 + 12x + 4x$ <br>  $= 0 + 12x + 4x$ <br>  $= 0 + 12x + 4x$ <br>  $= 0 + 12x + 4x$  $\frac{32}{\sqrt{1+2}}$ <br> $\frac{1}{\sqrt{1+2}}$   $\frac{1}{\sqrt{1+2}}$   $\frac{1}{\sqrt{1+2}}$   $\frac{1}{\sqrt{1+2}}$   $\frac{1}{\sqrt{1+2}}$   $\frac{1}{\sqrt{1+2}}$   $\frac{1}{\sqrt{1+2}}$   $\frac{1}{\sqrt{1+2}}$   $\frac{1}{\sqrt{1+2}}$   $\frac{1}{\sqrt{1+2}}$   $\frac{1}{\sqrt{1+2}}$   $\frac{1}{\sqrt{1+2}}$   $\frac{1}{\sqrt{1+2}}$   $\frac{1}{\sqrt{1$  $\frac{1}{2}$  >  $\frac{26}{2}$  +  $\frac{1}{2}$   $\frac{2}{2}$  ( $\frac{a^2}{2}$ ) +  $\frac{28}{2}$  +  $\frac{1}{2}$   $\frac{2}{2}$  ( $\frac{a^2}{2}$ ) +  $\frac{a^2}{2z^2}$  = 0 ->  $\Rightarrow \left(\frac{3Q}{36} + \frac{2}{3x}(\frac{Q^2}{32}) + 32g\frac{2h}{3x} + \frac{2Q^2}{x^2.52R}\right) = 0$  Eq. 1, drad (ma mu ca)<br>(Eq. 1, drad (ma mu ca) Indicamo come si comparto la covente date le condizioni  $252$  $2Q$ of combotmo.

© Proprietà riservata dell'autore - Digitalizzazione e distribuzione a cura del CENTRO APPUNTI - Corso Luigi Einaudi, 55 - Torino / Pagina 27 di 68

Si può finalmente cliudere il sistema: Portiti Solido moto  $\theta = \frac{z_{0}}{(s_{s}-s)d} \implies z_{0} = \frac{1}{s}(0,0_{c}c_{r}) \implies q_{s} = \frac{1}{s} \sqrt{v_{s} \Delta d^{3}} \implies Q_{s} = q_{s} \cdot b_{s}$ 41) Teona delle Canitensbiele de Riemann  $\begin{array}{l} \int\limits_{0}^{1}E_{q} \text{ be Saint Vennant} \\ \int\limits_{0}^{1}E_{q} \text{ d. Exmer} \end{array} \Rightarrow eq \text{ d. Heremsial (periodic).}$ la saluzione é la composizione di banbe ande grante sama le ronabili  $(3)$ . Le onde raggiamo: 2 sulla superfice libera Comde idrodimamiche ci, cz) 1 sul fomoto (ande de fomoto c3) Le onde idrodimamiele samo quelle de, in base a Fr, Nescono a Nsalire a memo la conente: - Fr << >  $\frac{08}{\sqrt{38}}$ << > Ug<  $\frac{1}{\sqrt{37}}$  l'amela vsole la covente > carrenti LENTE -  $F_F > 1 \rightarrow \frac{U_2}{V_{ex}} > 1 \rightarrow U_2 > V_{ex}$  l'amba mom vesce a vsa lire => CORRENTI VELACI Le sonde de famillo somo lejate alle perterbazion del famillo e si può capire quant é la refaciba com cui l'eg di Exmer si propoga sul familo.  $C_3 = \frac{V_2}{1-F_1^2} \left( \frac{\frac{285}{50}}{\frac{20}{50}} - \frac{\frac{285}{50}}{\frac{1}{50}} \right)$ Se Fr <1 l'ambre  $20$  $OSSeywidth(n+1)$ - Se Fr > l'omds di fom de Nsele reise monte. Nei firmi perbanto com - Se Fr <1 l'anda de proposa reso rulle (é la covente ete la sposta),<br>- Se Fr <1 l'anda de proposa reso rulle (é la covente ete la sposta), fondo ne Nsente solo a ville

USamdo Se imporgo  $Q_i = Q_2$ , dove  $Q = RZ \overline{V} R i \overline{\xi}$  $X_{1}b_{1}-cY_{1}b^{2}.Y_{1}^{2}i_{1}y_{1}^{2}=Y_{2}b_{2}cY_{2}^{b}.Y_{2}^{2}.i\zeta_{2}^{2}\xrightarrow{dtemso}\left(\frac{Y_{1}}{Y}\right)^{2}=\left(\frac{b_{2}}{b_{1}}\right)\left(\frac{J_{1}^{2}}{i\zeta}\right)^{2}$ Unembo la 1 e  $\odot$  : 2  $\left(\frac{12}{12}\right) = \left(\frac{b_1}{b_2}\right)^{21}$ Ossermzioni: Scopro che se bz <br -> 1/2 > 1/2, croe se restumyo le sponde l'alters si alza (erade e aumento la pendenza) Se invece abousse le sponde l'alterre si abbassa -> la relación diminuisce e sediments de pré -> l'alterro si abbasso (sediments accumulats) e 18 frame Lemde ad allargarsi in row bromcomi (e la pendemza si voluce). Quimoli per exibore alluxiami acconverebbe restinanzere, facemolo ourmentoure la relocitor del furme che erode andomato ad impossarsi sempre più. 5h) Fondo erodibile in mabo permanente non uniforme Ocr = Ocr (1+ 2 32) correscome de Der per effetto della jaritre in moto permomente  $95 = 8(0 - \theta_{cr}(1 + \frac{1}{u} \frac{d\theta}{dx}))^2$  = cost importer to the parameter component component component component component component component component component contract contract contract contract contract contract contract  $\Rightarrow \frac{dm}{dx} = \frac{u}{\theta_{cr}} (\theta - \theta_v) \dot{x}$   $\Rightarrow \frac{dm}{dx} = \frac{u \theta_v}{\theta_{cr}} (\frac{\theta_v}{\theta_{cr}} - 1) \dot{x}$ dato che  $\sigma = \frac{c_0}{(s_0 - \lambda)d} = \frac{\gamma \Omega J}{(s_0 - \gamma)d} = \frac{\gamma \Omega C \frac{Q^2}{(b \cdot \gamma)^2 \cdot \gamma^2 Q}}{(\gamma \gamma \cdot \gamma)^d} \Rightarrow \theta d \left(\frac{1}{\gamma}\right)^2 \Rightarrow \frac{\theta}{\theta_U} d \left(\frac{\gamma}{\gamma}\right)^2$ aumeli sostituisco:  $\left(\frac{dm}{dx} - \frac{u\theta v}{\theta a}\right) \left(\frac{y}{r}\right)^2 + \frac{1}{2}i\frac{1}{2}r$  è il foltore correlatio alla ig per 18 discostamento del moto Ossermziani; - Se  $Y > Y_0$   $\longrightarrow$   $\frac{9}{7}$   $\left(\frac{1}{2}\right)$   $\left(\frac{1}{2}\right)$   $\left(-\frac{1}{2}\right)$   $\longrightarrow$  La pendenza oumenta Se  $98\% \rightarrow 200 \rightarrow 2100 \rightarrow \frac{dm}{dx} > -18 \rightarrow 10$  pendenza diminuisce

# POLITECNICO DI TORINO

# Corso di Laurea Magistrale in Ingegneria per l'Ambiente e il Territorio

# a.a. 2017/2018

# Corso di Idraulica Ambientale

Esercitazioni

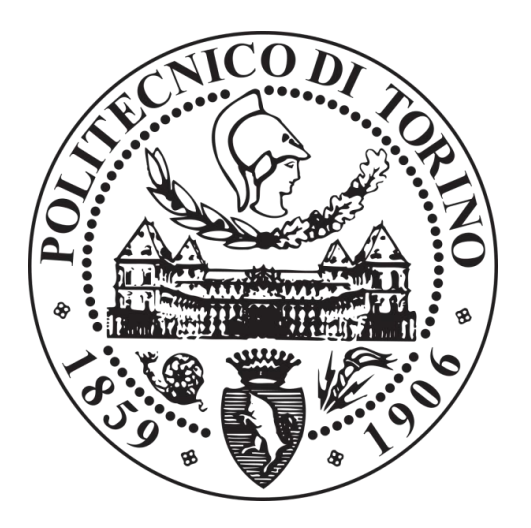

Docenti:

Prof. Luca Ridolfi Prof. Costantino Manes

> Federico Cavallo S245415

# **Esercitazione 1: calcolo flussi turbolenti di CO<sup>2</sup>**

Gli obbiettivi di questa esercitazione sono i seguenti:

- 1. Calcolo flusso atmosferico di CO<sub>2</sub> emessa dal terreno alpino;
- 2. Analisi statistica delle serie di dati, in particolare calcolando: media, deviazione standard,  $CV$ , flusso turbolento di  $CO<sub>2</sub>$ , distribuzione di frequenza e correlazioni;

Sono disponibili le misure delle velocità del vento nelle tre dimensioni u, v, w, la temperatura dell'aria e la concentrazione della CO<sub>2</sub>.

Queste misure sono state effettuate su una serie di 30 minuti ad una frequenza di 20 Hz (36000 dati).

Il sito di misura è collocato a Davos, in Svizzera, ad una quota di 2540 m s.l.m.

La tecnica utilizzata è la eddy-covariance, la quale si può applicare ovunque ci sia uno scambio di sostanze tra una superficie (in questo caso la neve) e una corrente turbolenta che la lambisce (flusso di  $CO<sub>2</sub>$ ).

### **Svolgimento:**

Per il *calcolo del flusso atmosferico di CO2*, emessa o assorbita, è necessario considerare solo la componente della velocità del vento perpendicolare al terreno w(t).

Il flusso di  $CO_2$  si calcola come il prodotto tra la concentrazione  $c(t)$  e la relativa velocità w(t):

$$
f(t) = w(t) c(t)
$$
\n(1.1)

Grazie alla decomposizione di Reynolds, è possibile vedere w(t) e c(t) come la somma delle medie di queste grandezze (W e C), che rimangono costanti per tutti i tempi, e le fluttuazioni turbolente in funzione del tempo w'(t) e c'(t), pari alla differenza tra il valore delle grandezze misurate (w(t) e c(t)) e la loro media. Di conseguenza la (1.1) diventa:

$$
f(t) = (W + w'(t)) (C + c'(t))
$$
\n(1.2)

Si procede quindi a considerare la media d'insieme del flusso di  $CO<sub>2</sub>$ , e grazie a questo si può considerare praticamente uguale a zero il termine W, in quanto il flusso medio della velocità perpendicolare al terreno in prossimità di quest'ultimo è circa uguale a zero.

Di conseguenza il flusso medio di  $CO<sub>2</sub>$  si ottiene utilizzando la seguente relazione:

$$
\langle f(t) \rangle = W C + \langle w' c' \rangle = \langle w' c' \rangle \tag{1.3}
$$

Dalla  $(1.3)$  si ottiene un valore del flusso pari a -0.000397 mol/(sm<sup>2</sup>).

Questo valore indicherebbe che la  $CO<sub>2</sub>$  venga assorbita dalla neve, il che non ha senso dal momento che nella neve non abbiamo alghe o altri tipi di piante o organismi che potrebbero assorbire la CO<sub>2</sub> presente nell'aria.

Di conseguenza si può ipotizzare che ci sia un errore della rilevazione delle velocità da parte dello strumento.

In questo caso si è deciso di suddividere il campione di dati in 20 classi. È stata scelta questa suddivisione in quanto si è osservato dal grafico che una suddivisione maggiore non avrebbe fornito ulteriori indicazioni rispetto a quelle che si possono osservare scegliendo questa suddivisione. Si osserva dalla Figura 1.1 una distribuzione modale avente un solo picco.

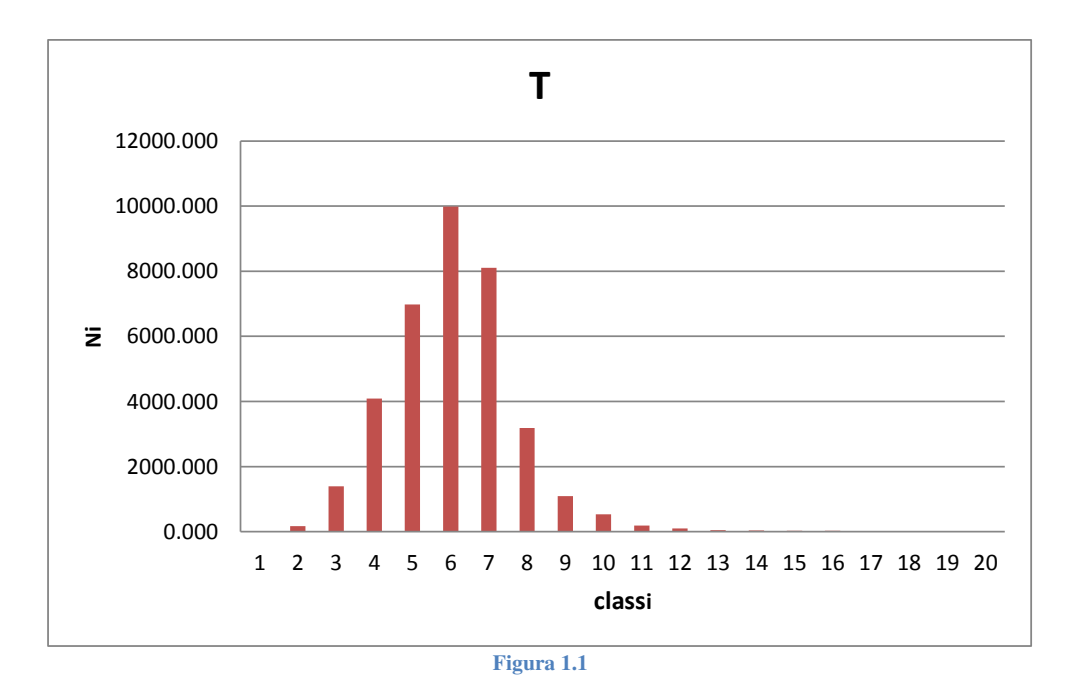

Si è scelta la stessa suddivisione per la velocità lungo v e lungo w, mentre per la velocità lungo u si è deciso di aumentare il numero di classi a 50 per mettere maggiormente in risalto il fatto di avere una distribuzione bimodale (Figure 1.2, 1.3 e 1.4).

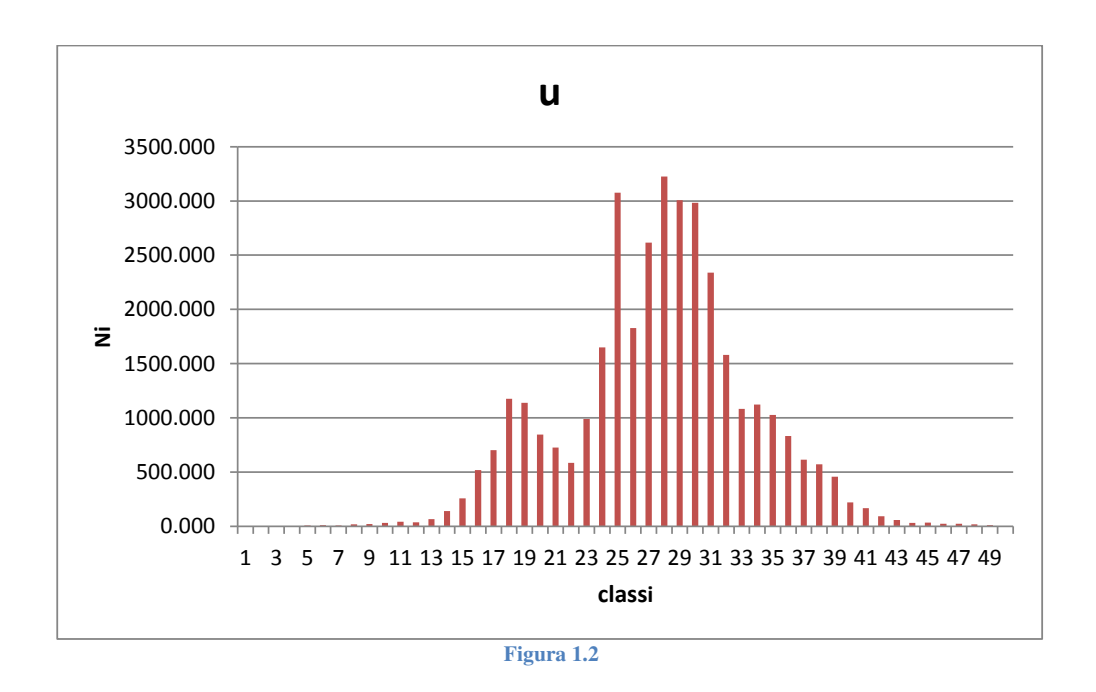

Esercitazione di idrologia operativa – Federico Cavallo s245415

*L'autocorrelazione ρ* si calcola tramite una serie di operazioni:

- Si calcolano le serie delle fluttuazioni x' e y', le quali in questo caso coincidono dal momento che si calcola l'autocorrelazione.
- Si sfasano le due serie di un intervallo pari allo sfasamento T, uguale a 20 secondi per la t', per u' e per v' e pari a 1 secondo invece per w'.

$$
[x']\begin{pmatrix}x_1\\x_2\\x_3\end{pmatrix}\begin{pmatrix}x_2\\x_3\\x_3\end{pmatrix}\begin{pmatrix}x_3\\x_3\\x_3\end{pmatrix}\begin{pmatrix}x_3\\x_3\\x_3\end{pmatrix}
$$

- Si calcola R(T) come media di  $[x'_1y'_4 \quad x'_2y'_5 \quad \ldots].$
- Si ripete per tutti i valori di T, normalizzando alla fine

$$
\rho(T) = R(T) / (\sigma_x \sigma_y)
$$

Su Excel si procede al calcolo utilizzando la funzione CORRELAZIONE $(x,y)$ , creando una tabella come quella riportata di seguito (Tabella 1.3).

**Tabella 1.3** 

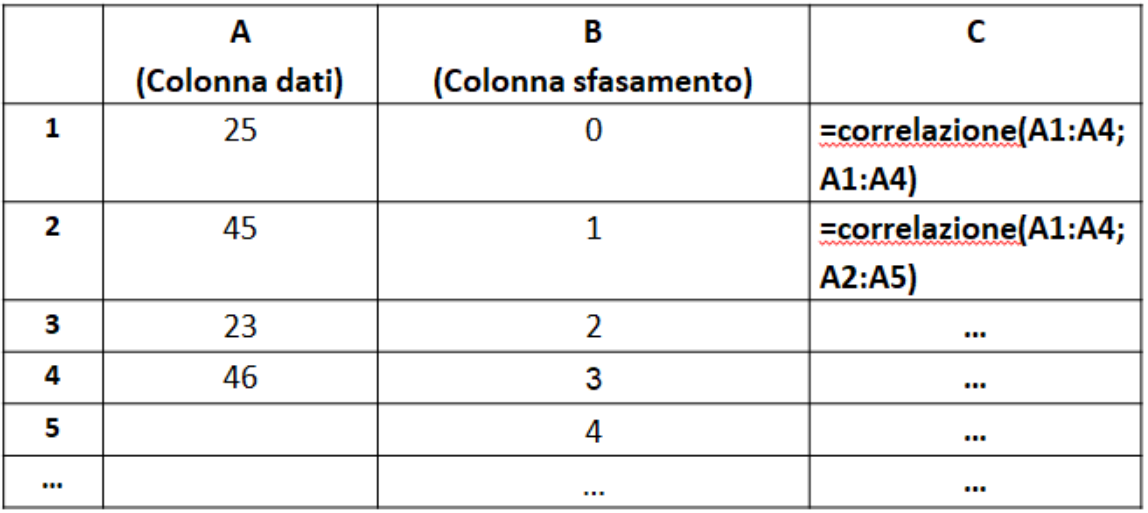

In Tabella 1.4 si riportano i risultati dei calcoli sopra esposti, e in Figura 1.5 i relativi grafici dell'autocorrelazione.

Dalla Figura 1.5 si osserva che i diagrammi vengono rappresentati fino ad una autocorrelazione pari a 0.2, in quanto per valori inferiori l'autocorrelazione non è significativa a causa di errori strumentali.

# **Esercitazione 2: trasporto di inquinanti nei corsi d'acqua**

## PROBLEMA:

- La centrale nucleare di Fort Calhoun (Nebraska, USA) è situata sulla sponda destra del Missouri River. Si vuole verificare quali siano le concentrazioni nel corso d'acqua in seguito ad un incidente che comporti un rilascio istantaneo nel fiume di 100 kg di uranio in forma disciolta.
- Si richiede in particolare di determinare gli effetti di tale rilascio sulle concentrazioni nel tempo  $C(x,t)$  in corrispondenza di alcuni centri urbani (Figura 2.1);
- L'analisi deve essere effettuata per le condizioni di piena e di magra. In particolare, per le città presenti sul tratto di fiume in esame si identifichino quando e per quanto tempo la concentrazione sia superiore al valore limite di concentrazione ammissibile fornito dall'OMS  $(C_{LIM} = 15 \mu g/L)$ .

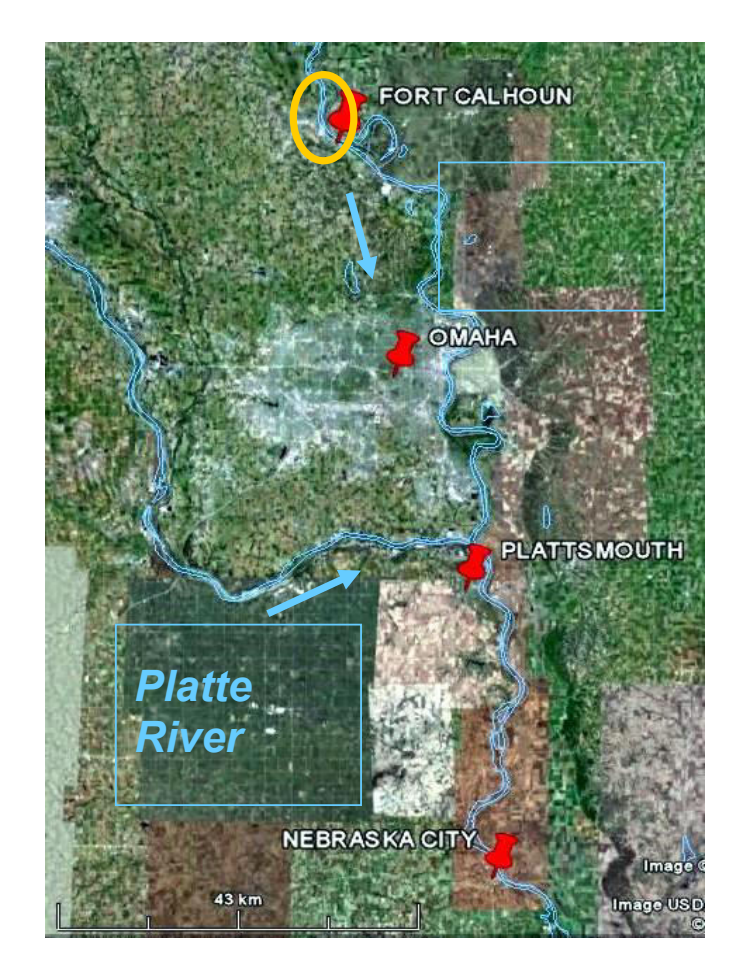

# *Missouri River*

$$
K = 0.011 \frac{w^2 U^2}{d u_*}
$$
 Fischer

*S*  $K = 0.058 \frac{dU}{dE}$ 

Mcquivery & Keefer

$$
K = 0.18 \left(\frac{u_*}{U}\right)^{1.5} \frac{w^2 U^2}{d u_*}
$$
 Liu

$$
K = 5.915 d u_* \left(\frac{w}{d}\right)^{0.62} \left(\frac{U}{u_*}\right)^{1.428}
$$

Seo & Chong

 $I = 20 \text{ d} \cdot \left(\frac{w}{1.5}\right)^{1.5}$  Iwasa & Aya  $2.0 d u_* \left(\frac{W}{d}\right)$  $\left(\frac{w}{q}\right)$ L  $= 2.0 d u_*$ *d*  $K = 2.0 d u_* \left( \frac{w}{4} \right)$ 

- Kashefipour & Falconer  $\overline{\phantom{a}}$ J  $\setminus$  $\overline{\phantom{a}}$  $\setminus$  $=10.612 dU$ \* 10 612. *u*  $K = 10.612 dU \frac{U}{I}$
- $\left\{ d \right\}$   $\left\{ u_{*} \right\}$  Saway & Dutta .1 25 \* 0.96  $2.0 d u_* \left( \frac{w}{d} \right) \left[ \frac{c}{u} \right]$ J  $\backslash$  $\overline{\phantom{a}}$  $\setminus$ ſ  $\overline{\phantom{a}}$ J  $\left(\frac{w}{q}\right)$  $\setminus$  $= 2.0 d u_*$ *u U d*  $K = 2.0 d u_* \left( \frac{w}{4} \right)$

I dati utilizzati nelle formule sopra riportante e i relativi risultati sono riportati in Tabella 2.2 e 2.3.

**Tabella 2.2** 

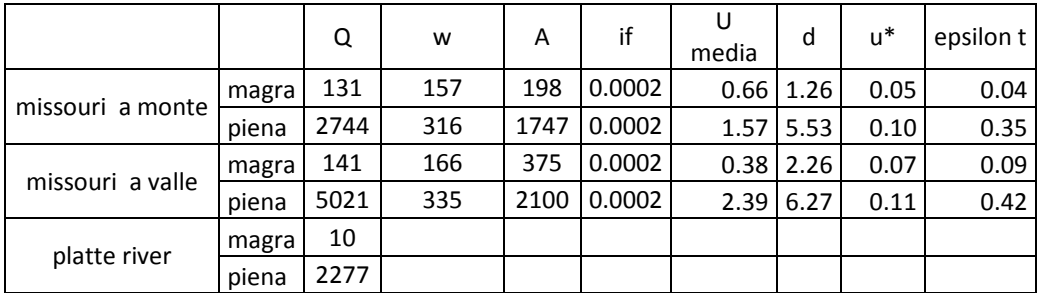

**Tabella 2.3** 

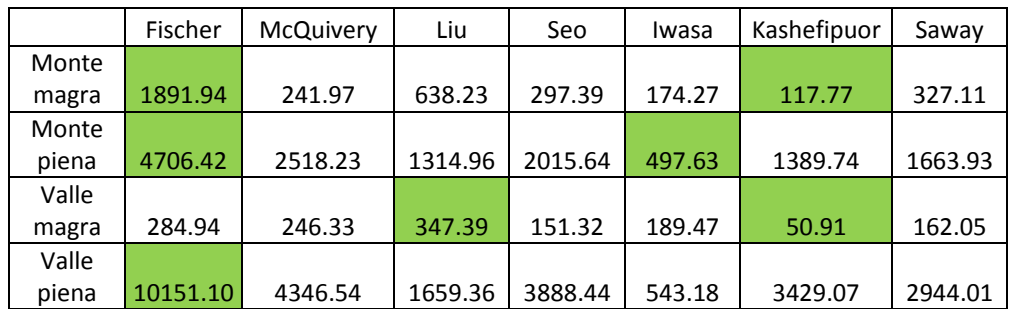

Esercitazione di idrologia operativa – Federico Cavallo s245415

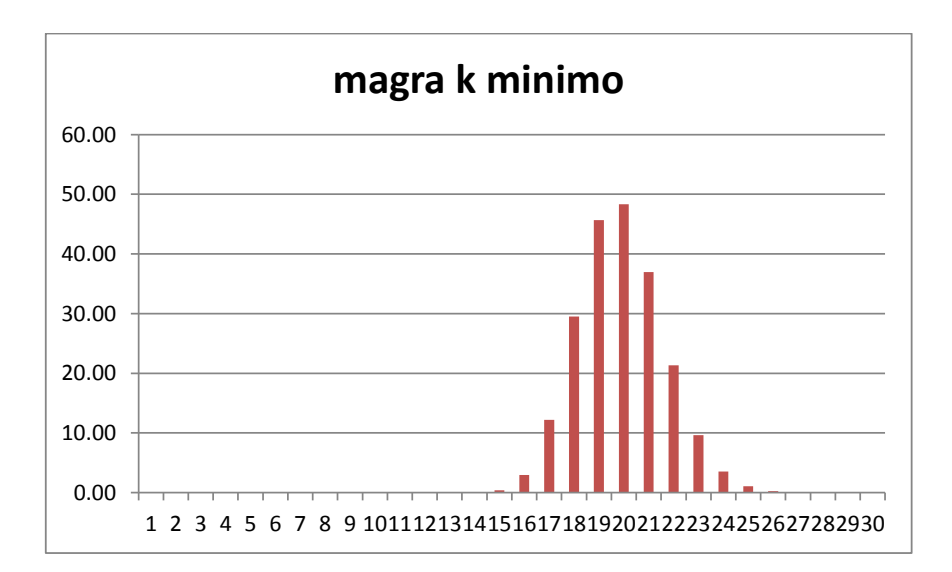

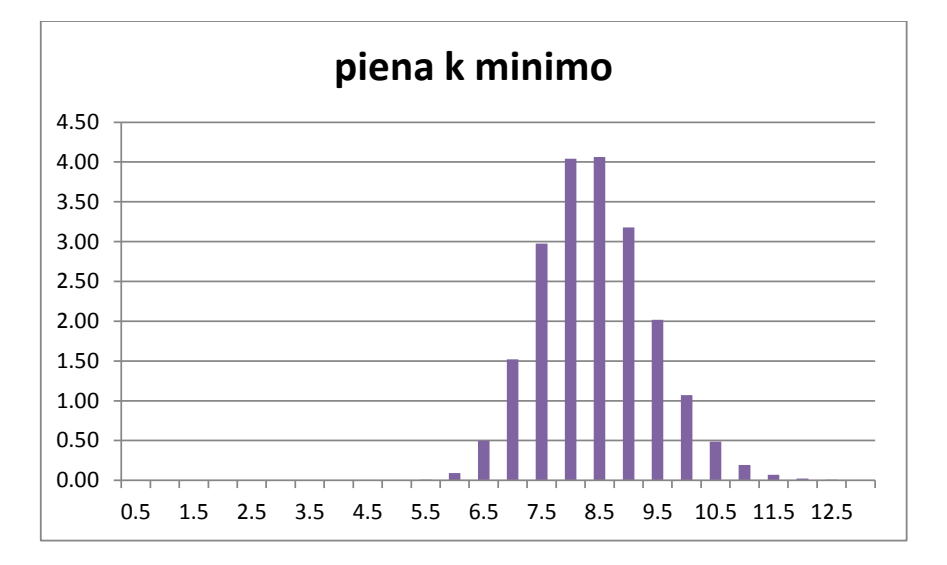

Dall'analisi dei grafici, si evince che la concentrazione limite di 15 μg/L è superata a Omaha solo nel caso del fiume in magra utilizzando la relazione che prevede il K minimo. La concentrazione limite in particolare viene superata dopo un tempo di rilascio di 16 ore e rimane oltre tale valore per 6 ore.

Questo risultato è da ricercarsi nel fatto che durante un evento di magra, essendoci una portata molto bassa, l'inquinante non può diluirsi in molta acqua, e di conseguenza le concentrazioni rimangono più elevate. Questo effetto è anche incrementato dal fatto di aver preso il K minimo, che indica il fatto che l'inquinante si disperde più lentamente.

Di seguito vengono riportati i grafici delle concentrazioni di inquinanti a *Plattsmouth*, prima della confluenza (x=72 km).

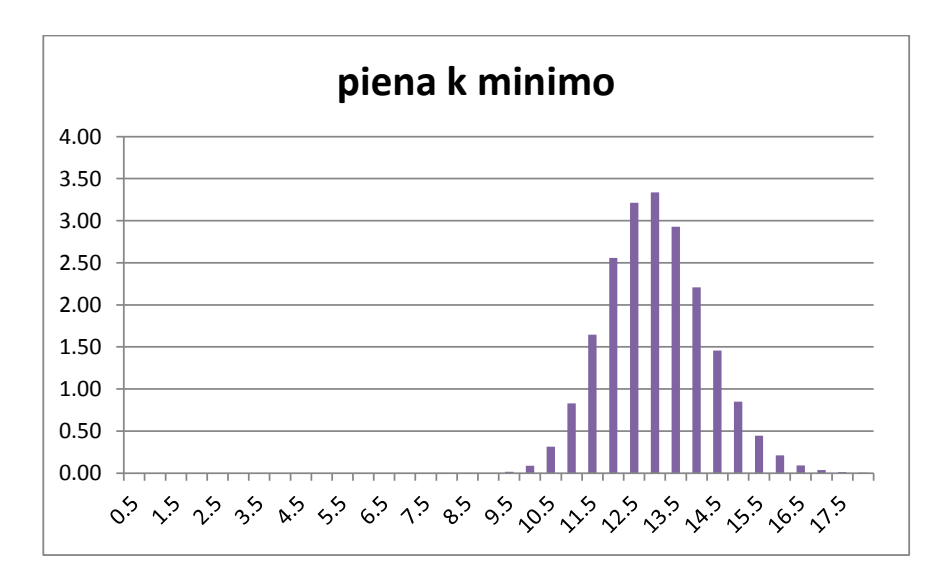

Da questi grafici si possono fare le stesse osservazioni fatte per i grafici relativi a Omaha, con l'unica differenza che le concentrazioni hanno valori inferiori dal momento che la distanza percorsa dall'inquinante è maggiore.

Di seguito vengono riportati i grafici per le concentrazioni di inquinanti dopo la confluenza con il *Platte River*. Su questi grafici sono anche riportate le concentrazioni ottenute dai grafici precedenti, in modo da poter notare l'abbassamento della curva delle concentrazioni a causa della diluizione del contaminante con l'acqua del Platte River, la quale è pulita.

Le concentrazioni dell'inquinante dopo la confluenza sono state calcolate effettuando un bilancio di massa, ovvero  $Q_{MONTE} C_{MONTE} = Q_{VALLE} C_{VALLE}$ , e ricavando da questa relazione la concentrazione a valle C<sub>VALLE</sub>.

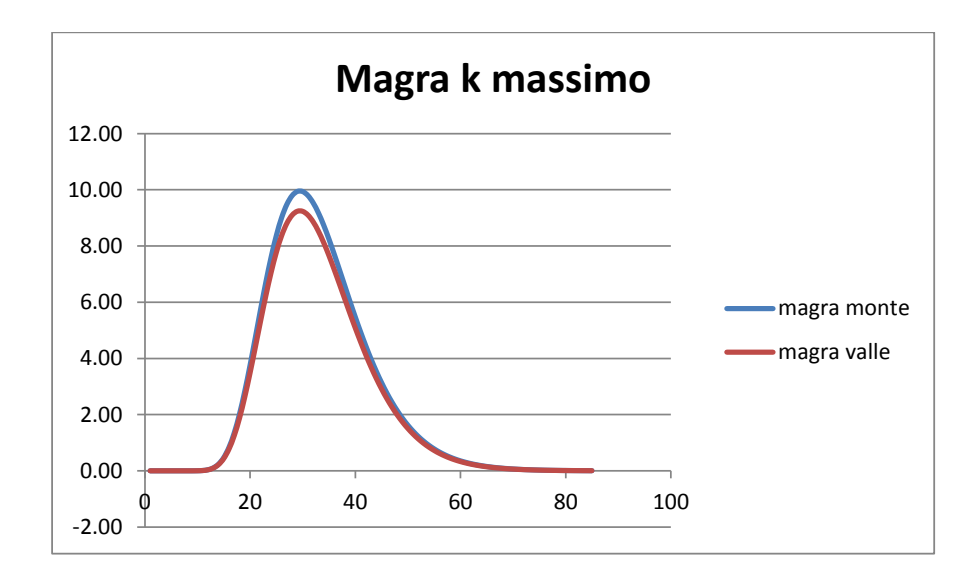

Il calcolo della concentrazione di inquinante a Nebraska City si ricava grazie alla seguente formula

$$
C(x,t) = \sum_{i=1}^{N} \frac{m_i}{A \sqrt{4\pi K(t-t_i)}} \cdot \exp\left[-\frac{((x - x_{AFFL}) - U(t-t_i))^2}{4K(t-t_i)}\right]
$$
(2.3)

Dove i valori di massa rilasciata m<sub>i</sub> sono calcolati dalla concentrazione a valle dell'affluente come:

$$
m_i = Q \, C_{\text{VALLE}}(t_i) \, \Delta t \tag{2.4}
$$

I tempi t<sub>i</sub> sono i tempi in cui discretizzare la curva delle concentrazioni. Nel caso in esame si è scelto di considerare un intervallo temporale di 85 ore, discretizzato ad intervalli di 1 ora.

Di conseguenza è necessario impostare su Excel una matrice dove sull'asse delle y ad ogni tempo t<sub>i</sub> è associata una massa di inquinante mi, mentre sull'asse delle x sono riportati i tempi t di arrivo della massa di inquinante m<sub>i</sub> relativa ad ogni tempo t<sub>i</sub> a Nebraska City ad intervalli di 5 ore.

Ne segue che per  $t_i > t$ , la (2.3) non darà luogo a risultati sensati.

Si sommano quindi in colonna i valori delle concentrazioni, ottenendo il valore di concentrazione totale associato ad ogni tempo t.

Si riporta di seguito un estratto di tabella utilizzata su Excel per il calcolo sopra descritto.

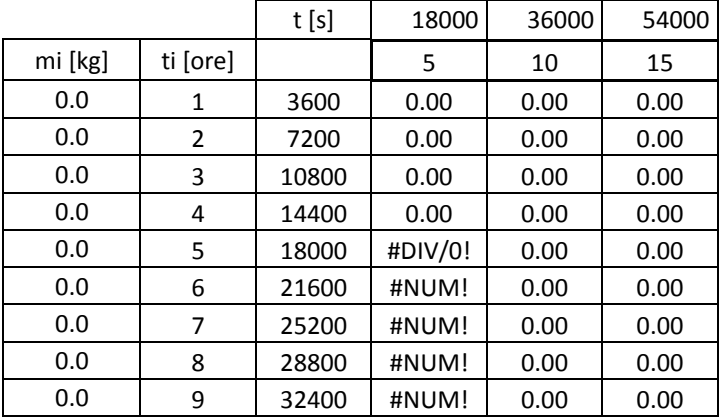

La tabella va realizzata per ognuna delle 4 curve in precedenza trovate, ottenendo i seguenti grafici:

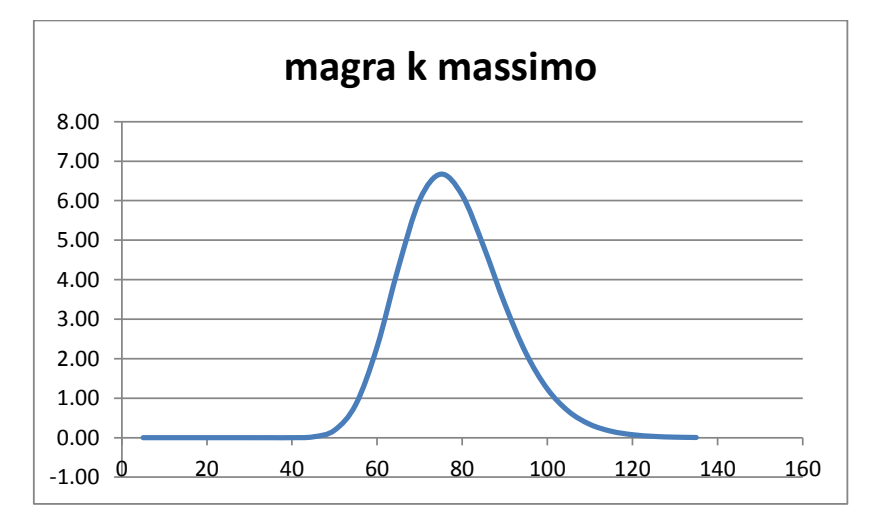

Esercitazione di idrologia operativa – Federico Cavallo s245415

Si osserva che a Nebraska City, indipendentemente dal K scelto, si ottengono valori di concentrazione di inquinante inferiori alla soglia di concentrazione massima.

I calcoli svolti in precedenza sono sempre stati eseguiti considerando l'ipotesi dell'equazione 1D. Questa ipotesi è valida solo quando il soluto è ben miscelato su tutta la sezione; di conseguenza è necessario calcolare la lunghezza minima L<sub>MIN</sub> necessaria affinché il soluto sia miscelato dalla turbolenza  $\varepsilon_T$  su tutta la larghezza w del corso d'acqua, utilizzando la seguente formula valida per immissione centrale:

$$
L_{MIX1} = 0.1 \frac{w^2}{\varepsilon_t} U \tag{2.5}
$$

dove:

$$
\varepsilon_t = 0.6 d u_* \qquad \qquad u_* = \sqrt{g d S}
$$

Nella Tabella 2.4 sono riportati i risultati ottenuti dalla (2.5).

|       |       | L min    | L min |
|-------|-------|----------|-------|
|       |       | (m)      | (km)  |
| monte | magra | 43326.77 | 43.33 |
|       | piena | 45400    | 45.40 |
| valle | magra | 11482.03 | 11.48 |
|       | piena | 64327.7  | 64.33 |

**Tabella 2.5** 

Si osserva che per quanto riguarda il tratto a valle della confluenza si ottengono lunghezza inferiori ai 47 km, ovvero dove si trova la prima località nella quale bisogna rilevare le concentrazioni (Omaha): l'ipotesi 1D è verificata.

Nel tratto a valle invece, essendoci 59 km tra il punto di confluenza e la città di Nebraska City, in caso di fiume in magra l'ipotesi è verificata, mentre non lo è in caso di piena.

Dove:

$$
\begin{cases}\n\alpha = \frac{3}{8} \quad \left( \text{se} \quad \frac{H_{DUNA} / d}{0.34} \le 1 \right) \\
\alpha = \frac{3}{2} \quad \left( \text{se} \quad \frac{H_{DUNA} / d}{0.34} > 1 \right)\n\end{cases}
$$

Dalla relazione precedente si ottiene un valore di 1,58, il quale risultando maggiore di 1 implica la scelta di α pari a 3/2.

Il valore di α appena ottenuto si sostituisce nella (3.3), ottenendo un valore di  $h_0$  pari a 0,012. Questo valore a sua volta si sostituisce nella (3.2), ottenendo al variare di x il grafico riportato in Figura 3.1.

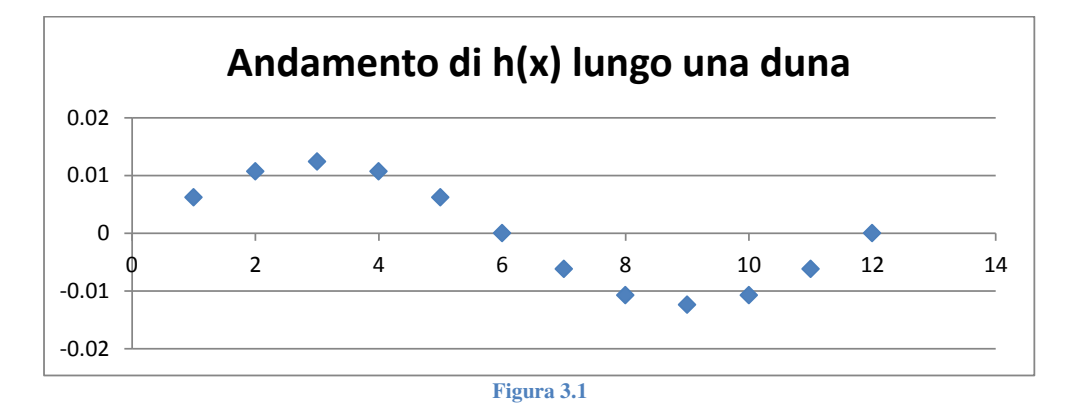

Applicando l'andamento sinusoidale del carico in superficie all'equazione del moto di filtrazione è possibile ottenere una stima delle scale tipiche di:

- velocità di filtrazione (superficiale):  $u_0 = K k h_0$  [m/s]
- tempo di filtrazione (superficiale):  $t_0 = n / (k u_0)$  [s]

dove *n* (-) è la porosità e *K* (m/s) la conducibilità idraulica dei sedimenti.

Si ricavano dalla precedenti relazioni u<sub>0</sub> pari a 9.08 m/s e t<sub>0</sub> pari a 175,24 ore (7,3 giorni).

Queste scale permettono il calcolo delle due proprietà fondamentali che descrivono il processo di scambio:

**FLUSSO** *q* [m/s]: rappresenta la portata di acqua scambiata per unità di superficie:

$$
q = \frac{u_0}{\pi} \tag{3.4}
$$

Si ottiene  $q = 2.89E-07$  m/s

**DISTRIBUZIONE DEI TEMPI DI RESIDENZA** *R(t)* [-]: rappresenta l'intervallo dei tempi che una particella di acqua può trascorrere nei sedimenti, prima di tornare nel corso d'acqua:

Esercitazione di idrologia operativa – Federico Cavallo s245415

Dal momento che R è in funzione sia di t<sub>i</sub> che di τ, è necessario impostare su Excel una matrice dove sull'asse delle x vengono riportati i tempi ti, mentre sull'asse delle y vengono riportati i tempi τ, come si osserva nel seguente estratto di tabella utilizzata su Excel per i calcolo.

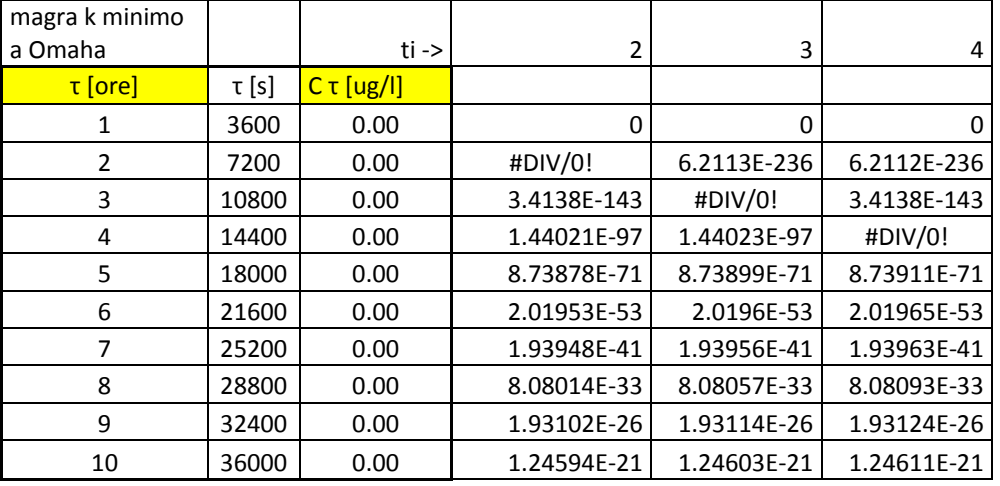

**Tabella 3.1**

I tempi τ variano da 1 ora (inizio sversamento di inquinante a Fort Calhoun) a 29 ore, e ad ogni tempo τ è associata la concentrazione di inquinante che si è registrata ad Omaha.

I tempi t<sub>i</sub> sono i tempi di osservazione ad Omaha, che variano da 1 ora a tempi molto grandi come ad esempio 1000 ore, fino a trovare quel valore di ti al quale è associata una concentrazione di inquinante inferiore ai valori limite di concentrazione.

Si sommano in colonna i valori delle masse di inquinante, trovando quindi il valori totale di inquinante presente nell'alveo del fiume associato ad ogni ora t<sub>i</sub> dopo l'inizio dello sversamento di uranio a monte di Omaha.

È importante notare come per t<sub>i</sub> inferiori a  $\tau$  (questo problema si riscontra quindi fino a t<sub>i</sub> = 29 ore), non bisogna sommare tutti i valori di massa di inquinante presenti su tutta la colonna, ma è necessario sommare solo le masse associate a  $t_i$  inferiori a  $\tau$ , ovvero osservando la Tabella 3.1 si sommano solo i valori di massa di inquinante che si trovano al di sopra della cella #DIV/0!.

Il valore limite di massa di inquinante, pari a m<sub>LIM</sub> =  $1.5*10^{-7}$  Kg/m<sup>2</sup>, si raggiunge dopo 460 ore, ovvero dopo 19 giorni.

I valori della massa di inquinante in funzione del tempo  $t_i$  sono riportati nel diagramma di Figura 3.3.

# **Esercitazione 4: trasporto solido**

## **Problema**:

- Il Fly River è il secondo corso d'acqua della Papua Nuova Guinea, e riceve un elevato carico di sedimenti provenienti da una miniera di rame sull'Ok Tedi, suo affluente.
- Il trasporto dei sedimenti, in parte contaminati conseguentemente all'attività estrattiva, è stato origine di problemi ambientali a partire dall'apertura della miniera nel 1985.
- Obbiettivo dell'esercitazione è stimare la portata media annua [Mt/anno] di sedimenti trasportati (al fondo e in sospensione) dal Fly River.

## **Portate e caratteristiche del Fly River:**

Dall'analisi della curva di durata delle portate si è scelto di considerare i valori riportati in Tabella 4.1, dove vengono riportate anche le caratteristiche del corso d'acqua. Si noti che:

- a) i valori di portata più bassa sono stati discretizzati in classi più ampie (in termini di probabilità) di quelli più elevati. Questo perchè le portate alte originano maggior trasporto solido.
- b) fa eccezione il dato di portata più elevata, che corrisponde alla portata di bankfull (alveo principale pieno). Il motivo è che al crescere della portata le caratteristiche idrauliche (profondità, tensioni tangenziali…) cambiano poco, e lo stesso vale per il trasporto solido.

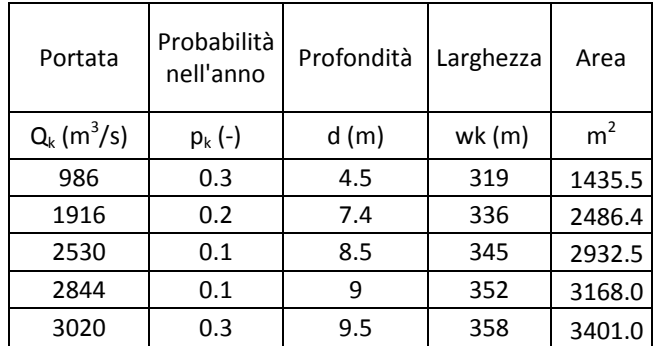

#### **Tabella 4.1**

#### **Caratteristiche dei sedimenti:**

- L'analisi della curva granulometrica ha rilevato che i sedimenti sono costituti essenzialmente da materiale sabbioso, con densità relativa  $\rho_s/\rho=2.65$ .
- Le dimensioni dei sedimenti sono sufficientemente omogenee da poter considerare il diametro mediano ( $D_{50} = D = 0.211$  mm) rappresentativo di tutti i sedimenti.
- Unicamente ai fini del calcolo delle resistenze idrauliche verrà invece usato il diametro *D<sup>90</sup>* = 0.425 mm, caratteristico della frazione più grossolana.

$$
\theta = \frac{\tau_0}{(\rho_s - \rho)g D} \qquad \text{con} \qquad \tau_0 = \gamma d S
$$

Il valore critico *θC* è presente in molte formule di trasporto e rappresenta la soglia di inizio movimento dei grani solidi. È un concetto approssimato (non esiste una vera soglia) ma utile ai fini pratici.

$$
\theta_C = 0.22 \text{ Re}_p^{-0.6} + 0.06 \cdot 10^{(-7.7 \text{Re}_p^{-0.6})}
$$

La portata solida adimensionale può essere calcolata tramite le formule riportate di seguito:

 $\Phi = 10(\theta - \theta) \theta^{3/2} \frac{U}{\theta}$  Shields Meyer-Peter & Muller  $\Phi = 1.5 \theta \left( \frac{\theta_c}{\epsilon} \right)$   $\left| \frac{\theta}{\epsilon} \right| = -1$  Pezzoli  $\Phi = 17(\theta - \theta_c)(\sqrt{\theta'} - \sqrt{\theta_c})$  Ashida & Michiue *S*  $\int_{c}^{c}$ <sup>*u*</sup> *u U*  $\rho$  $(\theta-\theta_1)\theta^{3/2}\frac{U_1\rho}{U_1}$ \*  $\Phi = 10(\theta - \theta_c) \theta^{3/2}$  $\Phi = 8(\theta - \theta_c)^{3/2}$  $1/6 \left( \sqrt{a'} \right)^{5/3}$  $1.5\theta\left(\frac{\sigma_c}{\theta}\right)$   $\left(\sqrt{\frac{b}{\theta}}-1\right)$  $\overline{\phantom{a}}$ J  $\setminus$  $\mathbf{I}$  $\mathsf{I}$  $\backslash$ ſ  $\left| \right| \left| \right| \left| \frac{6}{2} \right|$ J  $\left(\frac{\theta_c}{a}\right)$ L  $\Phi = 1.5 \theta$ *c c*  $\theta$  $\theta$  $\theta$  $\theta$ <sup>'</sup>

$$
\frac{43.5\,\Phi}{1+43.5\,\Phi} = 1 + \frac{1}{2} \left[ erf \left( -\frac{0.143}{\theta} - 2 \right) - erf \left( \frac{0.143}{\theta} - 2 \right) \right]
$$
 Einstein

Si provano tutte, dopodichè si scartano eventuali risultati estremi (molto diversi dagli altri) e si fa una media dei valori rimasti (che danno anche un'idea dell'incertezza di stima).

#### **Effetto resistenza:**

Nelle formule più recenti al posto di *θ* compare il parametro *θ'* che include solo le resistenze di attrito:

$$
\theta' = \frac{\tau_0'}{(\rho_s - \rho)g D}
$$

Dove:  $\tau_0' = \gamma d S'$ 

$$
S' = S \left(\frac{k_s}{k_s!}\right)^{3/2}
$$

$$
k_s = \frac{U}{d^{2/3} S^{1/2}}
$$

$$
k_s' = \frac{26}{D_{90}^{1/6}}
$$

6/1 90

Esercitazione di idrologia operativa – Federico Cavallo s245415

$$
c_{s,a} = \frac{q_b}{11.6au_*}, \quad a = 2D_{90} \qquad \text{Einstein}
$$
  
\n
$$
c_{s,a} = 0.015 \frac{D}{a} \left(\frac{\theta'}{\theta_c} - 1\right)^{1.5} \text{Re}_p^{-0.2}, \quad a = \max[3D_{90}, 0.01d] \qquad \text{Van Rijn}
$$
  
\n
$$
c_{s,a} = 0.65 \frac{\gamma_o \left(\frac{\theta'}{\theta_c} - 1\right)}{1 + \gamma_o \left(\frac{\theta'}{\theta_c} - 1\right)} \quad [\gamma_o = 0.0024] \quad , \quad a = 3D_{90} + 26.3\theta' D \qquad \text{Smith e McLean}
$$

$$
\mathbf{c}_{s,a} = \frac{AZ_u^5}{1 + \frac{A}{0.3}Z_u^5} \quad , \quad a = 0.05d \quad \left[ Z_u = \frac{u_*}{w_s} \mathbf{Re}_p^{0.6} \ S^{0.07} \ , \quad A = 5.7 \cdot 10^{-7} \right] \qquad \text{Garcia e Parker}
$$

#### **Calcolo trasporto solido ed in sospensione:**

- Per ogni valore di portata *Qk*, si calcola la portata solida (volumetrica) per unità di larghezza  $[m^2/s]$  di fondo  $q_{b,k}$  e in sospensione  $q_{ss,k}$ .
- Si calcolano le portate solida in massa (sia al fondo che in sospensione):

$$
G_{b,k} = \rho_S \cdot q_{b,k} \cdot w_k \quad , \quad G_{ss,k} = \rho_S \cdot q_{ss,k} \cdot w_k \qquad [kg/s]
$$

• Calcolare la portata solida media annua (sia al fondo che in sospensione) come somma pesata dei contributi delle singole portate:

$$
\overline{G_b} = \sum G_{b,k} p_k \quad , \quad \overline{G}_{ss} = \sum G_{ss,k} p_k
$$

• Calcolare infine la portata solida totale:

$$
\overline{G}_{TOT} = \overline{G}_b + \overline{G}_{ss}
$$

I risultati finali sono riportati nelle seguenti tabelle (Tabella 4.3 e 4.4).

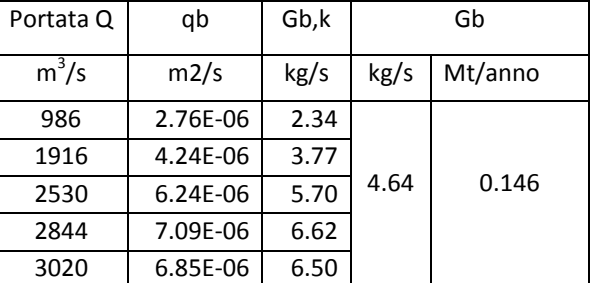

**Tabella 4.3: trasporto solido di fondo** 

Esercitazione di idrologia operativa – Federico Cavallo s245415

# **Esercitazione 5: erosione di un alveo fluviale**

#### PROBLEMA:

La realizzazione di una traversa in un corso d'acqua innesca un processo di erosione a causa dell'impossibilità per la portata solida presente nel tratto di monte di oltrepassare la traversa. Il tratto interessato, di lunghezza *L*=1 km, termina con una soglia fissa non erodibile.

Valutare, per il tratto A VALLE della traversa:

- a) l'entità dell'escavazione al piede della traversa;
- b) i profili del fondo del fiume dopo 2, 6 mesi e 1, 2, 5 anni dalla costruzione della traversa.

## EFFETTO DELLA TRAVERSA

- Dal punto di vista del trasporto solido, la traversa rappresenta un'interruzione della continuità fluviale.
- Ne consegue che, in assenza di interventi esterni, nella sezione a valle della traversa (*x=0*) si avrà *qs*=0.
- Se il fondo è erodibile, la corrente ristabilisce la sua capacità di trasporto solido erodendo i sedimenti sul fondo.
- Il risultato è un progressivo abbassamento del fondo, con riduzione della pendenza, finché il fiume non assume una nuova pendenza di equilibrio *Seq*.

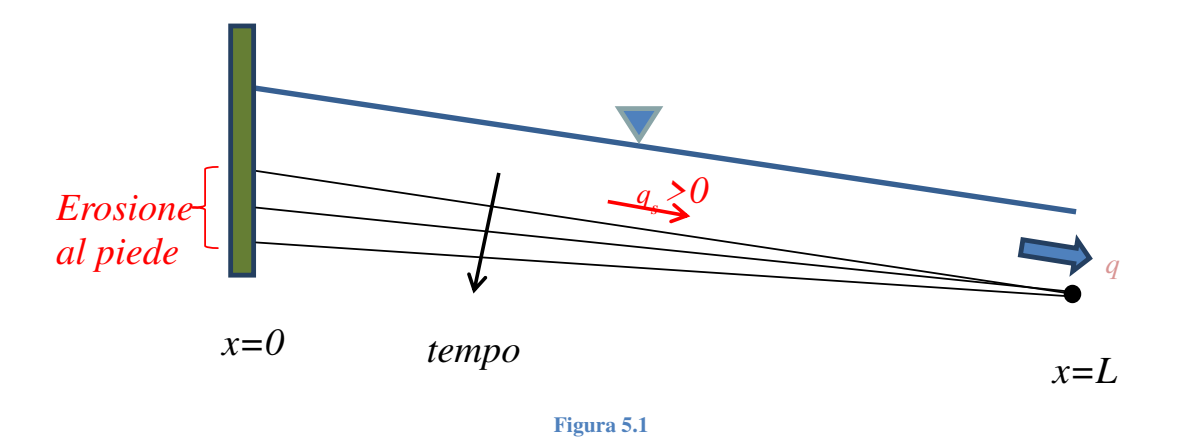

- FIUME:
	- $\ge q = 0.3$  m<sup>2</sup>/s (portata per unità di larghezza)
	- $\triangleright$   $S_0 = 5 \times 10^{-3}$  (pendenza iniziale)
	- $\blacktriangleright k_s = 20 \text{ m}^{1/3} \text{ s}^{-1}$  (coeff. Strickler)
	- $\geq L = 1$  km (lunghezza tratto interessato)
	- $\triangleright$   $\eta = 0$  per  $x = L$  (soglia non erodibile)

**Case liquida**

\n
$$
\frac{\partial d'_{\ell}}{\partial t} + \frac{\partial Ud}{\partial x} = 0
$$
\n**Proof**

\n**Case liquida**

\n
$$
\frac{\partial Ud}{\partial t} + \frac{\partial Ud}{\partial x} + \frac{1}{2}gd\frac{\partial d}{\partial x} = gd(\hat{S} - \hat{J})
$$
\n**Proof**

\n**Case fluid**

\n
$$
\boxed{U = k_s \frac{d^2}{d^2S} \frac{1}{2}}
$$
\n**Oppure**

\n**Check**

\n**Check**

\n
$$
\boxed{Q = U \frac{d}{ds} = k_s \frac{d^2}{ds^2} \frac{1}{2}}
$$
\n**Note:**

\n
$$
\boxed{Q = U \frac{d}{ds} = k_s \frac{d^2}{ds^2} \frac{1}{2}}
$$
\n**Note:**

\n
$$
\boxed{Q = U \frac{d}{ds} = k_s \frac{d^2}{ds^2} \frac{1}{2}}
$$
\n**Note:**

\n
$$
\boxed{Q = U \frac{d}{ds} = k_s \frac{d^2}{ds^2} \frac{1}{2}}
$$
\n**Note:**

\n
$$
\boxed{Q = U \frac{d}{ds} = k_s \frac{d^2}{ds^2} \frac{1}{2}}
$$
\n**Note:**

\n
$$
\boxed{Q = U \frac{d}{ds} = k_s \frac{d^2}{ds^2} \frac{1}{2}}
$$
\n**Note:**

\n
$$
\boxed{Q = U \frac{d}{ds} = k_s \frac{d^2}{ds^2} \frac{1}{2}}
$$
\n**Note:**

\n
$$
\boxed{Q = U \frac{d}{ds} = k_s \frac{d^2}{ds^2} \frac{1}{2}}
$$
\n**Note:**

\n
$$
\boxed{Q = U \frac{d}{ds} = k_s \frac{d^2}{ds^2} \frac{1}{2}}
$$
\n**Note:**

\n
$$
\boxed{Q = U \frac{d}{ds} = k_s \frac{d^2}{ds^2} \frac{1}{2}}
$$
\n**Note:**

\n<math display="block</p>

Da quest'ultima formula è possibile ricavare la *profondità d* della corrente nota la pendenza dell'alveo S, la quale si ricava grazie alle formule descritte di seguito.

La **portata solida** invece si ricava utilizzando la formula di *Meyer-Peter e Muller*:

$$
q_s = \sqrt{\Delta g D^3} 8(\theta - \theta_{cr})^{3/2}
$$

Dove:

$$
\Delta = \frac{\rho_s}{\rho} - 1
$$
\n
$$
\theta = \frac{\tau_0'}{(\rho_s - \rho)g D} \qquad \text{con} \qquad \tau_0' = \gamma d S' \qquad \text{e} \qquad S' = S \left( \frac{k_s}{k_s'} \right)^{3/2} \qquad \text{e} \qquad k_s = \frac{U}{d^{2/3} S^{1/2}}
$$
\n
$$
\theta_c = 0.22 \text{ Re}_p^{-0.6} + 0.06 \cdot 10^{(-7.7 \text{Re}_p^{-0.6})} \qquad \text{con} \qquad \text{Re}_p = \frac{\sqrt{\Delta g D D}}{V}
$$

Per la risoluzione dell'**equazione di Exner** si procede con una tecnica di calcolo alle differenze finite, discretizzando la lunghezza L=1000 m con degli intervalli Δx di 100 m.

Questo metodo consiste nell'utilizzare una formula numerica grazie alla seguente formula esplicita

$$
\boxed{\eta_i^{t+1} = \eta_i^t - \frac{\Delta t}{(1-n)\Delta x} \big[ (q_s)_{i+1}^t - (q_s)_{i}^t \big]}
$$

Esercitazione di idrologia operativa – Federico Cavallo s245415

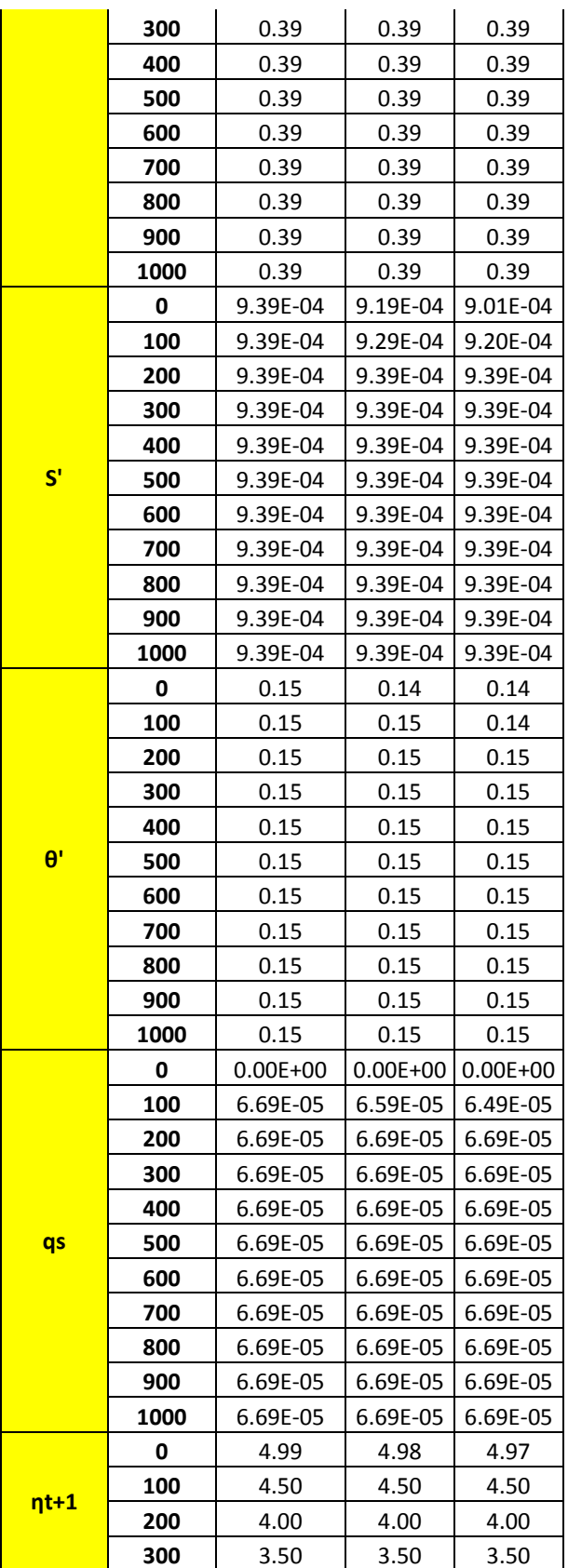

Esercitazione di idrologia operativa – Federico Cavallo s245415